# Styling React Components

How to Escape from Selector Hell

Charlie Marsh Khan Academy July 9, 2014

*"My only beef with CSS is the entire idea of 'selectors'. If we could get rid of those, [CSS would be] much more predictable [and] easy."*

- Pete Hunt, React Guru

### Selectors

"Patterns used to select the element(s) you want to style."

### Selector: Applies to:

#### div { ... }

#### **<div>**

#### ... **</div>**

### Selector: Applies to:

### div p { ... }

**<div> <p>** ... **</p> </div>**

#### "Wow, selectors seem really cool!"

### Selectors: Extended

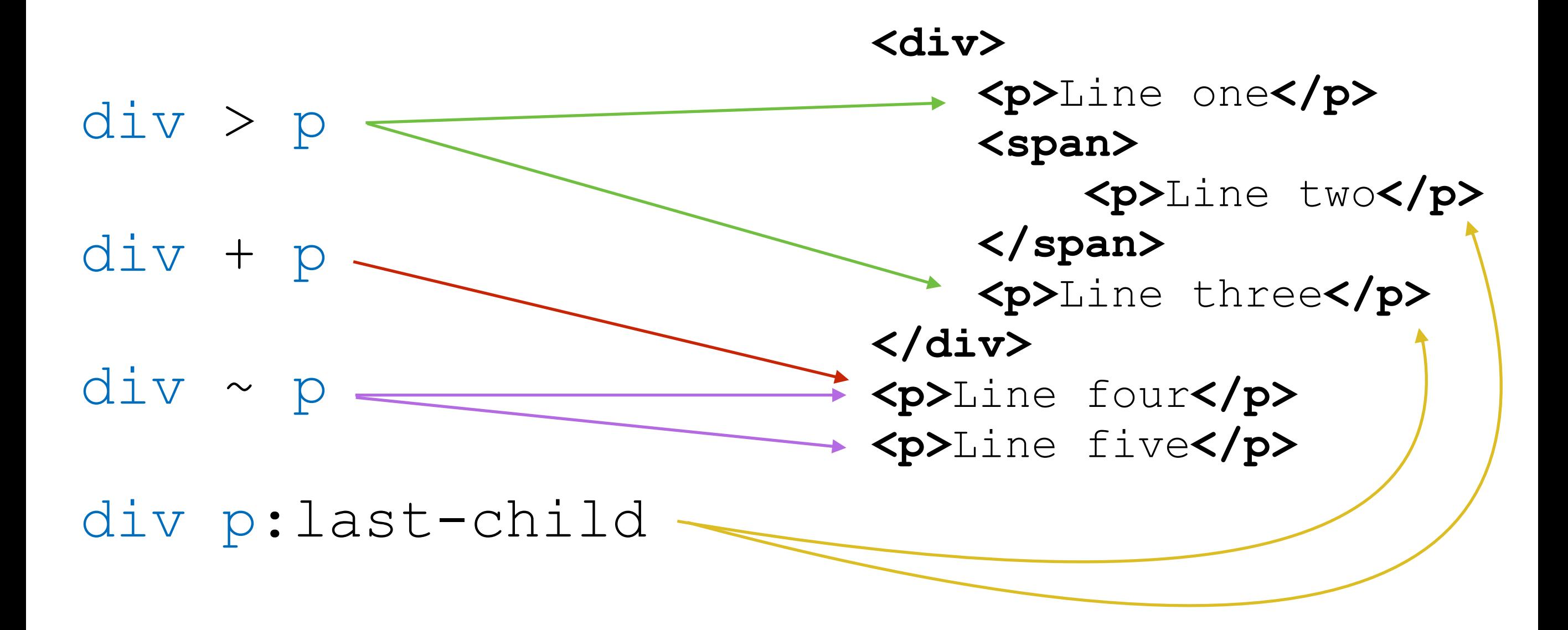

div.**foo** ~ div.**bar**:after > span:last-of-type + a:visited

#### "But Charlie, no one *really* does that!"

#### "But Charlie, no one I *work with*  really does that!"

## Selectors @ KA

.framework-thing .paragraph > ul:not(.thing-widget-radio)

input[type="radio"]:checked + span:before

.thing-content > .container .thing-content-view-root > .content-pane-inner .main-header > .topic-info > .topic-icon

1. *You don't know what will happen when…*  you actually load your webpage.

2. *You don't know what will happen when…* you change **anything** in the DOM.

3. *You don't know what will happen when…* you change **anything** in your stylesheet.

### **Result:**

# Selectors make it very, very difficult to refactor.

# Preprocessors

- Preprocessors *do* make CSS easier
	- Solve the "unpredictable cascading" problem
- What do they do wrong?

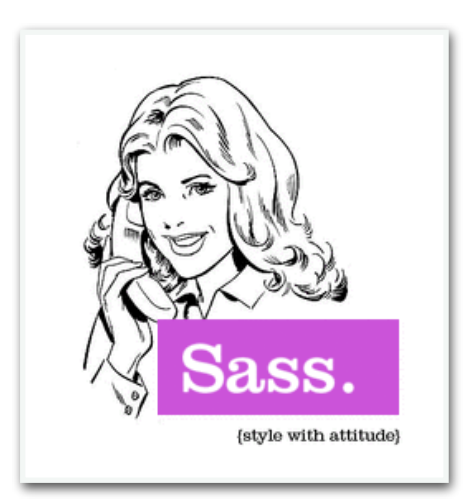

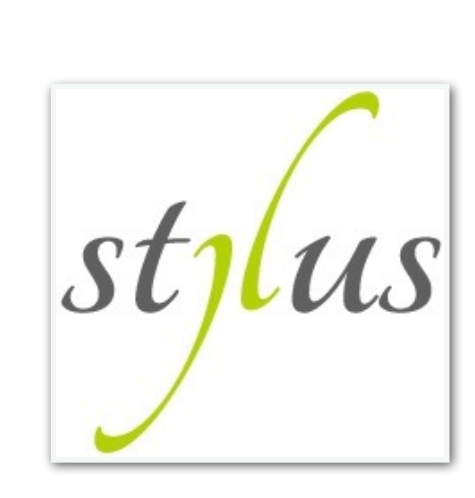

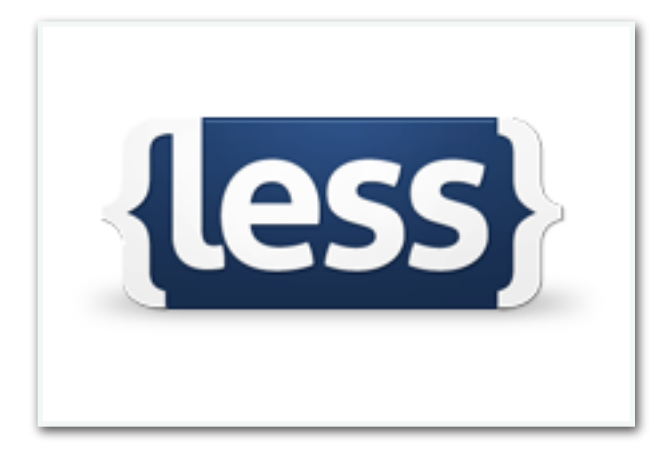

#### #main { **width**: 97%;

}

### p, div { **font-size**: 2em; a { **font-weight**: bold; } } pre { **font-size**: 3em; }

body { div.container { div.content { div.articles { & > div.post { div.title { h1 { a { } } }

#### *"Wow, this is a mess! What can we do?"*

- Audience member

# Back to React

- Aiming for:
	- Modularity
	- Composability
	- Maintainability
- Stylesheets and selectors can poison your components

### Solution #1: Stylesheets as Dependencies

• **Goal**: Make React component <—> stylesheet relationship explicit

*// Applying a stylesheet* **var** css = require("style!css!./file.css");

*// Chaining loaders* **var** css = require("style!css!less!./file.less");

• Implemented in Webpack (Browserify alternative)

# Solution #2: Inlining

• **Goal**: Put *all* styling in your JavaScript file

```
var styles = StyleSheet.create({ 
var styles = { 
    base: { 
       width: 38, 
 height: 38
    } 
}); 
base: {<br> width: 38,<br> height: 38<br>}<br>};<br>};
```
#### <span style={styles.base} />

# Solution #3: RCSS

• **Goal**: Convert JS style objects into CSS classes

```
var button = \{ padding: '6px 12px', 
};
```
// Add class to HTML page RCSS.createClass(button);

<button className={button.className}>

# Progress

- Joel moved react-components over to RCSS
- Charlie moved three Perseus widgets (+ some miscellaneous components) over to RCSS
- Scattered development taking place on our own fork (Khan/RCSS)

## LESSons

- 1. Don't be afraid to style from *within* your JavaScript file
- 2. Avoid adding deeply nested selectors (follow the *[Inception Rule](http://thesassway.com/beginner/the-inception-rule)*)
- 3. Avoid mimicking the DOM

### **Result:**

# React components as they're meant to be.

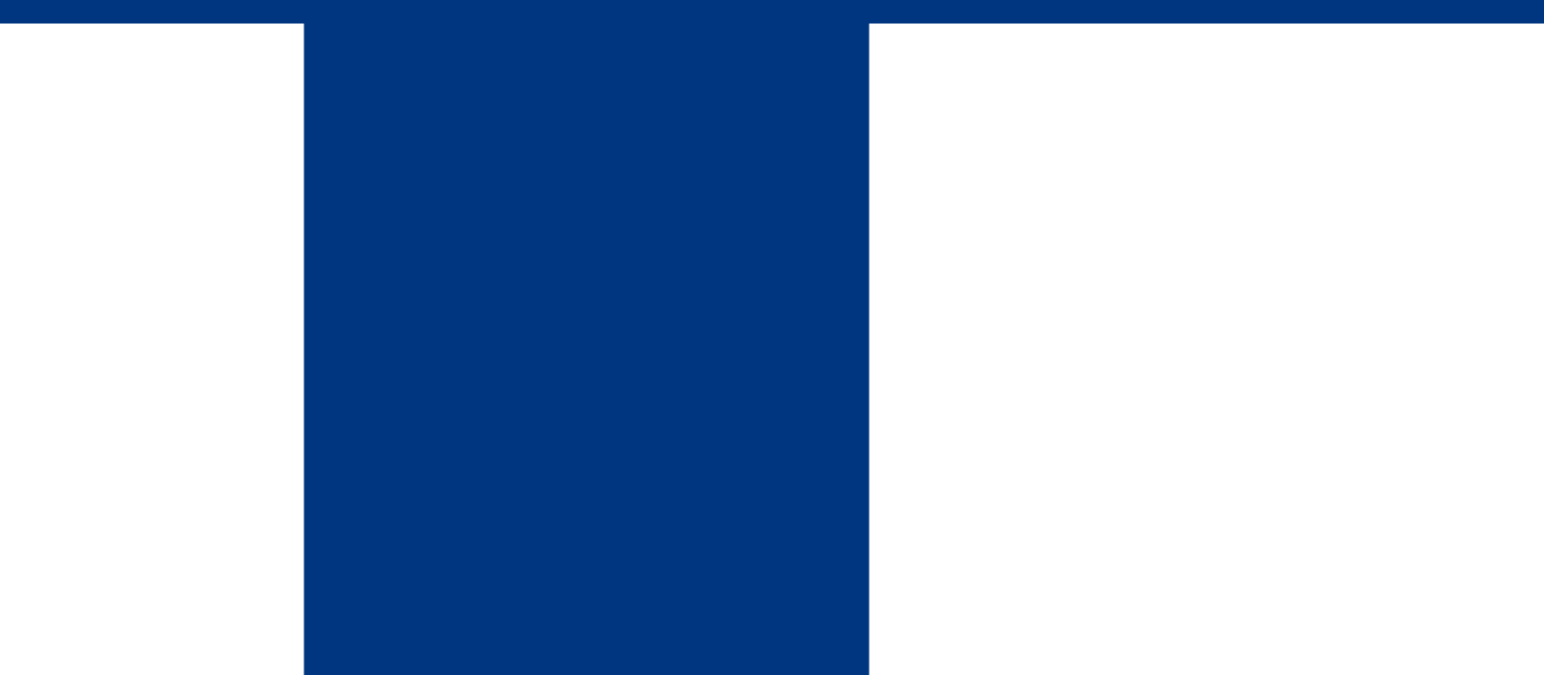

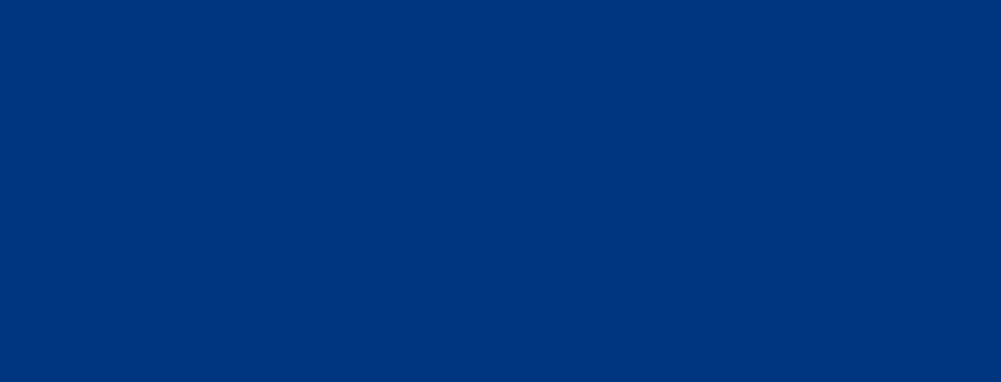

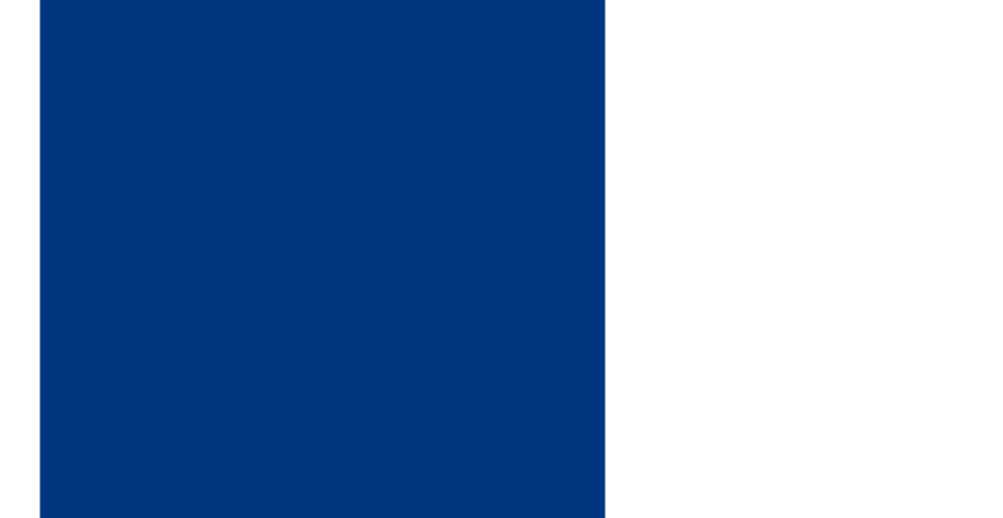